## **Тема: Условный оператор, оператор выбора. Логические операции в Паскале, таблицы истинности, основные законы алгебры логики. Простой и составной оператор**

*• Цель: познакомить с условным оператором, оператором выбора, простыми и сложными условиями и составным оператором*

# **Условный оператор**

### *Для проверки условия используется условный оператор.*

*Формат:*

### *Полная форма:*

*If <условие> Then <оператор1> Else <оператор2>; Сокращенная форма: If <условие> Then <оператор>;*

## **Работа условного оператора**

*• Вначале проверяется условие, если условие истинно, то выполняется оператор, стоящий за словом then. Если условие ложно, то выполняется оператор, стоящий за словом else.*

## Простые условия

#### Простые условия образуются с помощью операций отношения:

- Ξ равно
- <> Не равно
- <= меньше или равно
- >= больше или равно
- < меньше
- > Больше
- In принадлежит

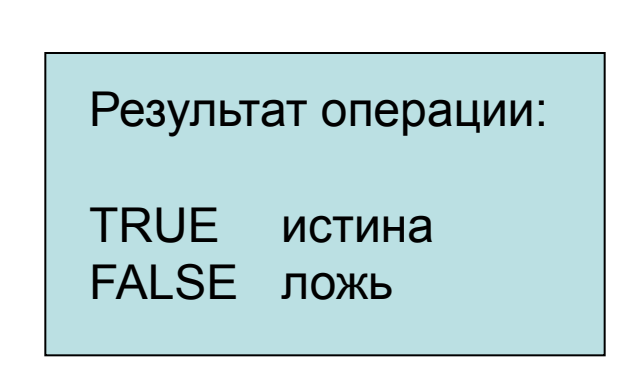

### Сложные условия

Сложное условие - это условие, состоящее из нескольких простых условий (отношений), связанных с помощью логических операций:

- $not$  HE (отрицание, инверсия)
- and И (логическое умножение, конъюнкция, одновременное выполнение условий)
- $o**r**$  ИЛИ (логическое сложение, дизъюнкция, выполнение хотя бы одного из условий)
- хог исключающее ИЛИ (выполнение только одного из двух условий, но не обоих)

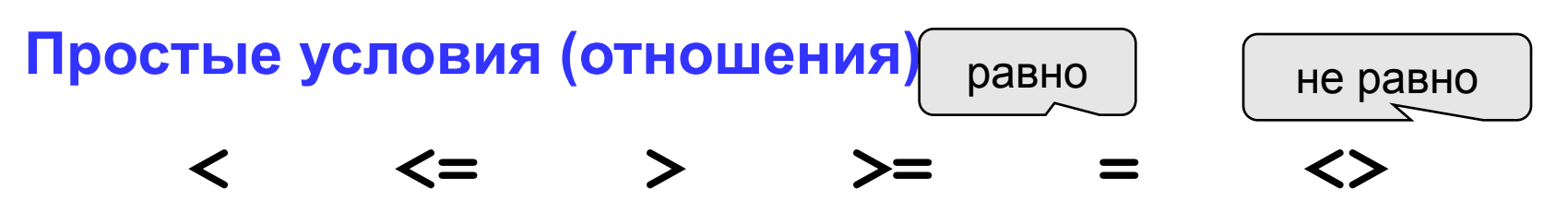

#### Порядок выполнения

- 1. выражения в скобках
- 2. not
- $3.$  and
- 4. or, xor
- 5.  $\lt$ ,  $\lt =$ ,  $>$ ,  $\gt =$ ,  $=$ ,  $\lt$

Особенность - каждое из простых условий обязательно заключать в скобки.

#### Пример

 $1 6 2$  $5<sup>5</sup>$  $\Delta$ 3 if not  $(a > b)$  or  $(c < b)$  and  $(b < b)$  a) then begin

end

### Логические операции

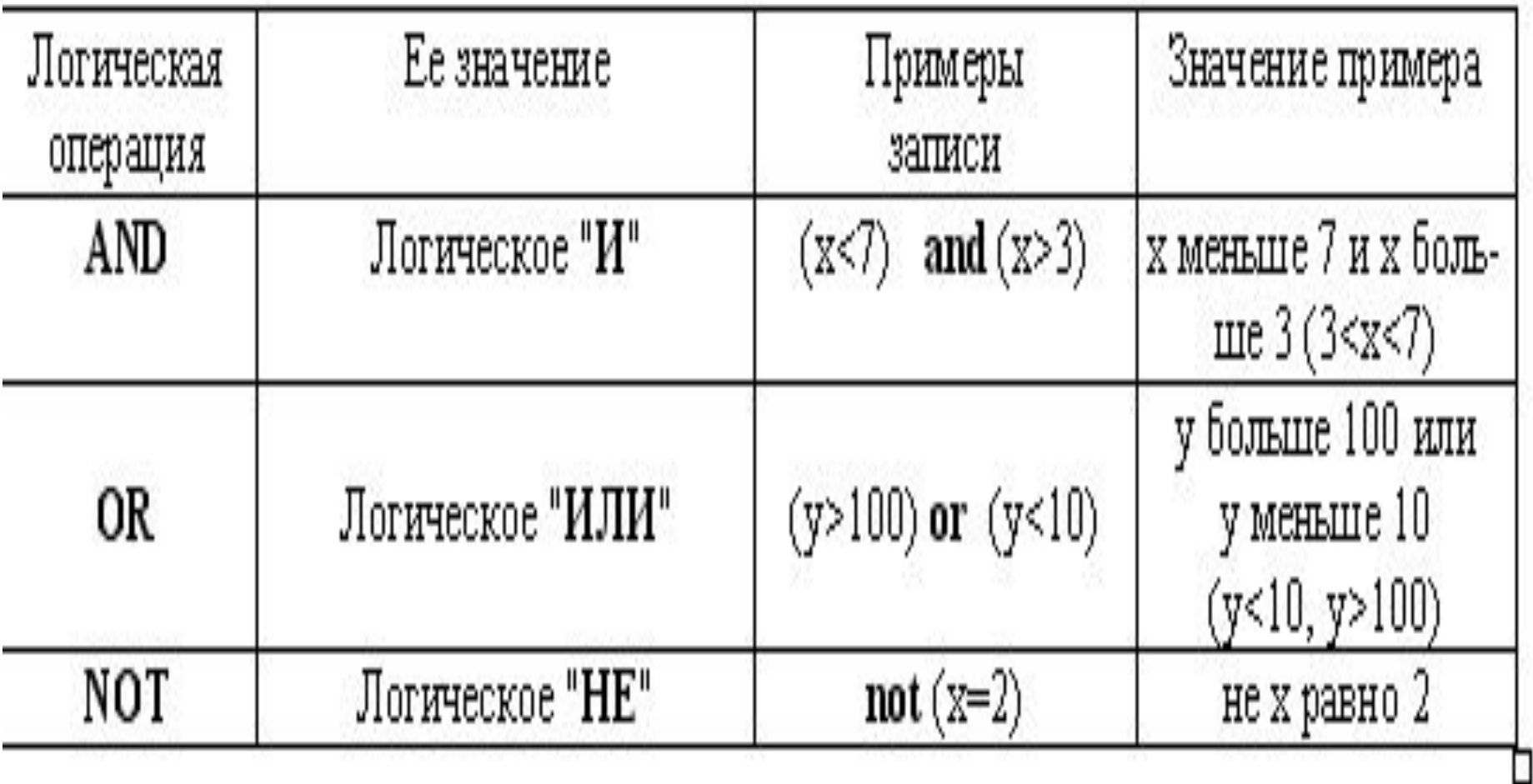

**Пример:** Составить программу нахождения y:

*Program aaa;*

*Var x, y : real; Begin x*, *y* : real;<br>*y* =  $\begin{cases} \sqrt{x}$ , *eCJU*  $x \ge 2$ <br>*Writeln('ssedume x');*  $y = \begin{cases} x, & eCJU & x < 2 \end{cases}$ 

*Readln(x);*

*If x>=2 Then y:=sqrt(x)*

*Else y:=x;*

*Writeln('y=',y:6:2);*

*End.*

### Сложные условия

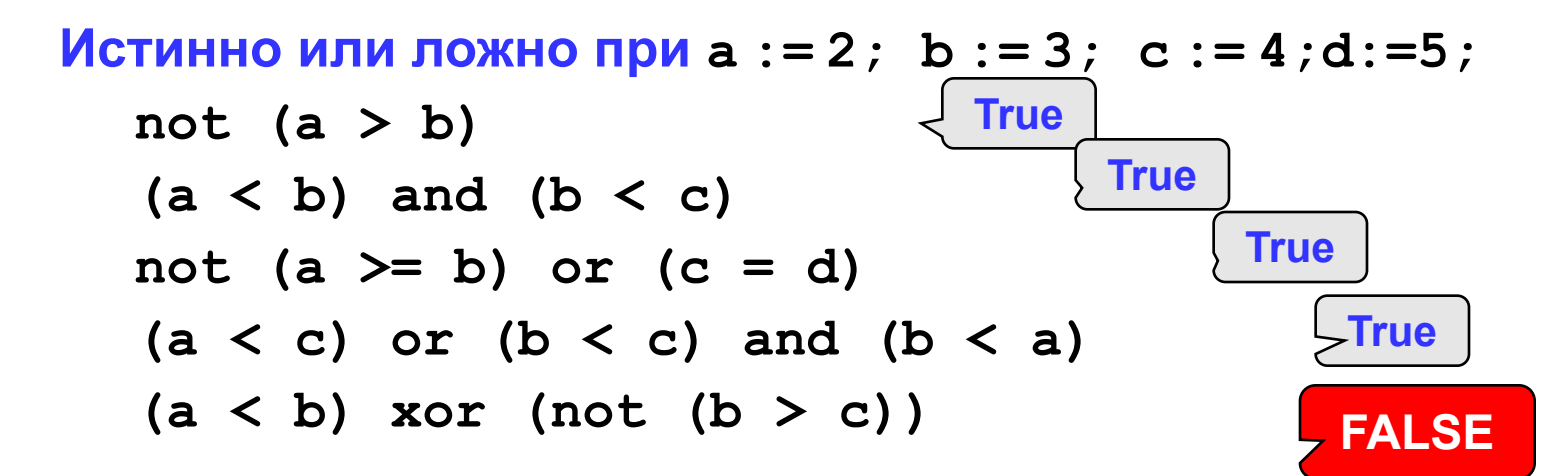

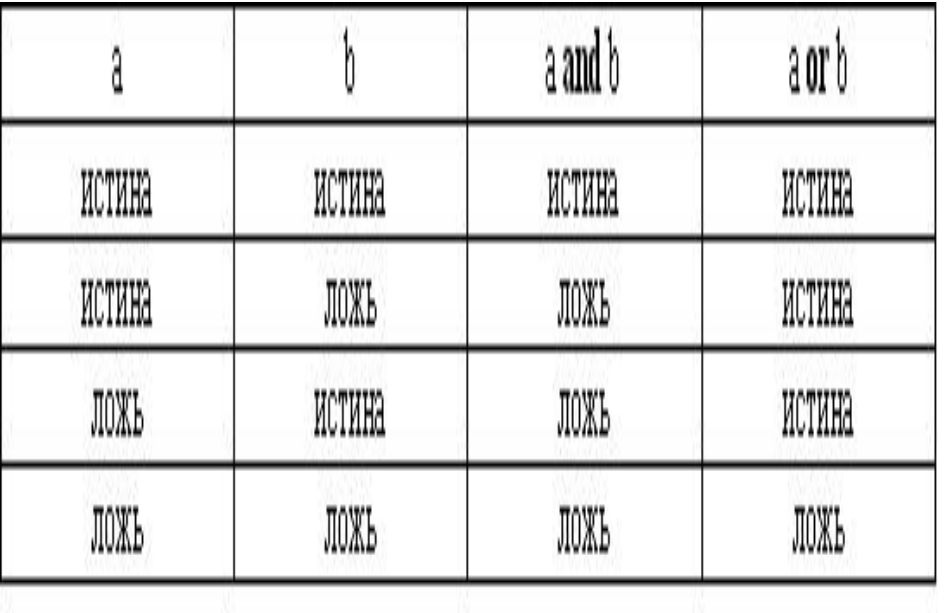

#### Порядок выполнения

- 1. выражения в скобках
- 2. not
- 3. and
- 4. or, xor
- 5.  $\lt$ ,  $\lt$ =,  $>$ ,  $>=$ ,  $=$ ,  $\lt$

## Особенности

- *• В условном операторе после then и else можно помещать по одному оператору.*
- *Если более одного, то используют составной оператор (операторские скобки).*

**составной оператор (операторские скобки)**. *Формат: begin Оператор 1; Оператор 2; … оператор n; if x<5 Then*  **begin** *Y:=7; Z:=14;*  **end** *Else Z:=15; Пример*

*end;*

### Вложенные ветвления

*Во вложенных ветвлениях в Паскале возникает проблема «болтающегося» else. Она решается следующим образом: каждое очередное else соответствует последнему незакрытому then.*

*If условие 1*

- *Then if условие 2*
	- *Then оператор 1*
	- *Else оператор 2;*

### Пример: Написать программу решения квадратного уравнения:  $ax^{2} + bx + c = 0$   $(a \neq 0)$

• Рассмотрим все случаи: a, b, с задаются с клавиатуры.

$$
d = b^2 - 4ac
$$

• если  $d>0$ , то

$$
x1 = \frac{-b - \sqrt{d}}{2a}, x2 = \frac{-b + \sqrt{d}}{2a}
$$

- если d=0, то  $x = \frac{3}{2a}$
- если d<0, то выведем число 0

#### Program uravnenie;

*{ Написать программу решения квадратного уравнения:}*

*var a,b,c,d,x1,x2,x:real;*

#### *Begin*

*readln(a,b,c);*

*d:=sqr(b) - 4\*a\*c;*

*ifd>0 then* 

*begin*

```
x1:=(-b-sqrt(d))/(2*a);
x2:= (-b+sqrt(d))/(2*a);
writeln('x1=',x1:6:2,' x2=',x2:6:2);
```
*end*

*else*

*if d=0 then*

*begin*

$$
x:=-b/(2^*a);
$$

*writeln(' x=',x:6:2);*

*end*

```
else writeln(' корней нет');
```
*End.*

# **Оператор выбора case полная** форма

*Формат:*

*Case <выражение> of* 

*cписок 1: оператор 1;*

*cписок 2: оператор 2; полная форма*

*… оператора CASE*

*cписок n: оператор n*

*else оператор n+1*

*end;*

**Оператор выбора case сокращенная** форма

*Case <выражение> of* 

*cписок 1: оператор 1;*

*cписок 2: оператор 2;* 

*…* 

 *cписок n: оператор n;*

*end;*

# **Оператор выбора case**

- *• Выражение, стоящее между case и of называется селектором.*
- *• Выражение может быть любого скалярного типа (кроме REAL).*
- *• Список констант состоит из произвольного количества определённых значений или диапазонов.*
- *Одно и тоже значение не может входить в разные списки.*

# **Работа оператора Case**

- *1. Сначала вычисляется значение выражения.*
- *2. Если оно входит в список 1, то выполняется оператор 1,*
- *3. далее выполняется оператор, стоящий за End.*
- *4. Если в списке 1 значений нет, то проверяется список 2, и т. д..*
- *5. Если же значение выражения нет ни в одном списке, то выполняется оператор стоящий после слова ELSE,*
- *6. если же ELSE отсутствует, то не будет выполнен ни один оператор.*

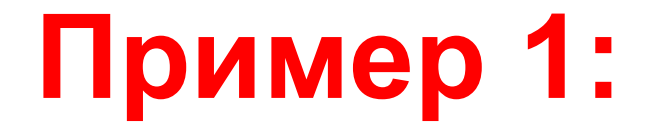

- *• Составить программу, позволяющую получить словесное наименование школьных оценок*
- *• 5 отлично,*
- *• 4 хорошо,*
- *• 3 удовл,*
- *2 неудовл,*
- *• 1 плохо,*
- *• иначе такой оценки нет).*

### Решение

Program otcenka;

{ получить словесное наименование школьных оценок }

Var x: integer;

**Begin** 

 $ReadIn(x);$ 

Case x of

5: writeln('отлично');

4: writeln('хорошо');

3: writeln('удовл.');

2: writeln('неудовл.');

1: writeln('плохо')

Else writeln('Такой оценки нет');

End;

End.

#### **Пример 2** Составить программу, определяющую, сколько цифр в числе (до 3 знаков).

*Program CHISLO;*

*{сколько цифр в числе (до 3 знаков).}*

*Var x: integer;*

*Begin*

**Readln(x);**

Case **x** of

**1..9: writeln (' 1-х значное':16);**

**10..99: writeln('2-х значное');**

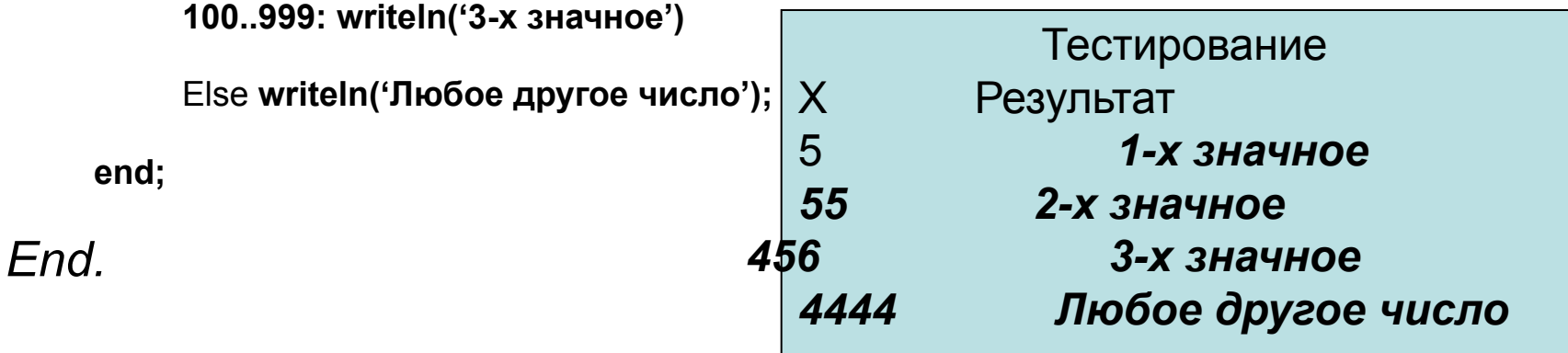

Написать программу, которая выясняет, является ли первая цифра трехзначного числа четной.

- *1. Ввести трехзначное число.*
- *2. Выделить первую цифру.*
- *3. Проверить ее на четность.*
- *4. Вывести результат.*

## Текст программы с IF

- *Program cifra\_if;*
- *Var a : integer;*

*c: byte;*

*Begin*

*Writeln('введите трехзначное число');*

*Readln(a);*

*c := a div 100;*

*If c mod 2 = 0 Then writeln (' первая цифра четная':26) Else writeln (' первая цифра нечетная':26); End.*

## Текст программы с Case

*Program Cifra;*

*{Первая цифра трехзначного числа четная или нечетная} Var a: integer;*

*Begin*

**Readln(a);**

Case **a div 100** of

**1, 3, 5, 7, 9: writeln (' первая цифра нечетная':26);**

**0, 2, 4, 6, 8: writeln('первая цифра четная':26);**

**end;**

*End.*

## Домашнее задание

- *1. Даны три действительных числа. Возвести в квадрат те из них, значения которых неотрицательны.*
- *2. Даны действительные числа x, y, z.*
	- **Выяснить, существует ли треугольник с длинами сторон x, y, z.**
	- **Если треугольник существует, то ответить—является ли он остроугольным**
- **3. Вводится число от 1 до 4, определяющее пору года. Дать название этой поры года. (1 – зима, 2 – весна, 3 – лето, 4 – осень).**

#### Ветвления Вопросы для повторения

- *1. Что такое алгоритм с ветвлением?*
- *2. Как записывается условный оператор (оператор ветвления) в Паскале?*
- *3. Что такое полная и сокращенная записи условного оператора?*
- *4. Что используется в качестве условий в операторе ветвления?*
- *5. Какие знаки отношений можно использовать при составлении условий?*
- *6. Что такое составное условие?*
- *7. Каковы правила записи составных условий?*
- *8. Какие вы знаете логические операции?*
- *9. Что располагается после служебных слов then и else?*
- *10. Что такое составной оператор? Какую структуру он имеет?*
- *11. В каких случаях используется составной оператор?*
- *12. Как в Паскале записывается оператор выбора?*
- *13. Для чего предназначен оператор выбора?*
- *14. Что такое полная и сокращенная записи оператора выбора?*
- *15. Какого типа должна быть переменная, значения которой выбирают с помощью оператора case?*